БРАТЬЯ НАШИ **INEHLWINE** 

# Kak yetpoensi

В первый день весны, 1 марта, в России отмечается День кошек. Кстати, кошачьи именины празднуют во многих странах: в США пушистиков чествуют 29 октября, в Италии - 17 ноября, в Польше - 17 февраля, в Японии - 22 февраля... Ну а 8 августа - во всём мире! Но вернёмся к нашим мартовским «хвостикам». Отличный повод разузнать несколько интересных фактов о мелком хищнике. Да-да! Ваш пушистый друг - хищник. Это домашние котики питаются специальным кормом и приготовленной домашней едой, а бездомные пушистики никогда не забывают о природных инстинктах: охотятся на мышек, крыс и мелких птичек...

> Температура Норма для взрослой кошки

градусов.

### Скелет

В среднем у кота 240 костей. Точное количество зависит от породы.

#### Шерсть

На одном квадратном миллиметре кошкиного пузика растёт примерно

 $200$  волосков.

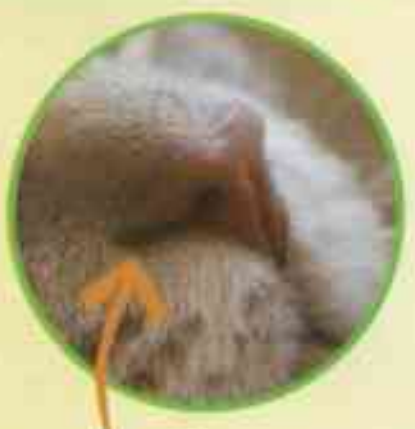

#### Hoc

Спокойный кот делает около 30 вдохов в минуту. Запахи мелкий хищник чувствует в 14 раз сильнее, чем человек.

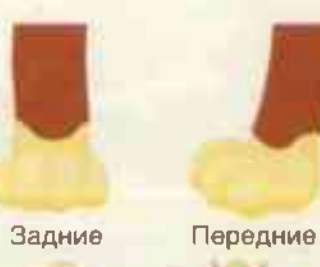

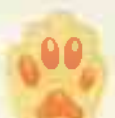

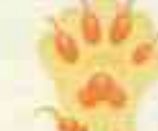

#### Лапки

В норме у кошки по 5 пальцев на передних лапах и по 4 - на задних. Кошки постоянно обновляют когти. Для этого они срывают их верхние отмершие оболочки.

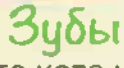

У взрослого кота их 30, у новорождённого - нет вовсе. Все молочные прорезаются к трём месяцам. К слову, зубы у котов частенько болят, врачи советуют пару раз в год приводить домашнего питомца на осмотр.

#### «Молочный» шаг

Когда кошка довольна жизнью или, наоборот, успокаивает себя, она передними лапками что-нибудь мнёт. Так она вспоминает беззаботное детство, когда кормилась материнским молоком и подобным образом мяла мамино брюшко. Если кот мнёт так своего хозяина, значит, он ему очень дорог.

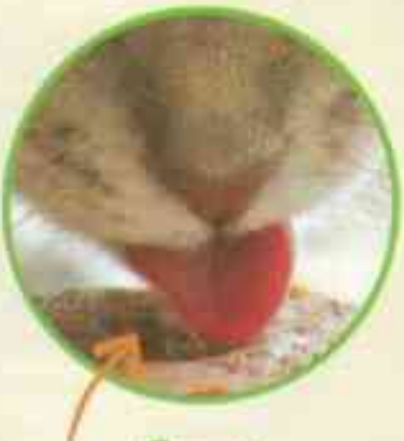

#### Язык

Это не просто помощник в еде и питье, но ещё и щётка для чистки шерсти. Коты не очень хорошо различают вкусы: осознают, что есть горький, солёный и кислый, но без оттенков. Так что корма из разряда «кролик в кислосладком соусе» - не более чем уловка для котовладельцев.

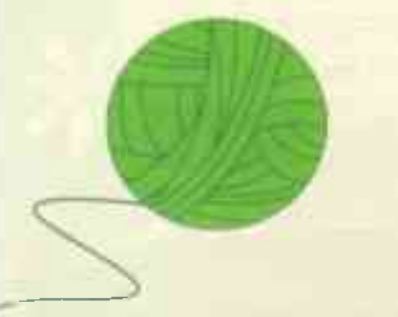

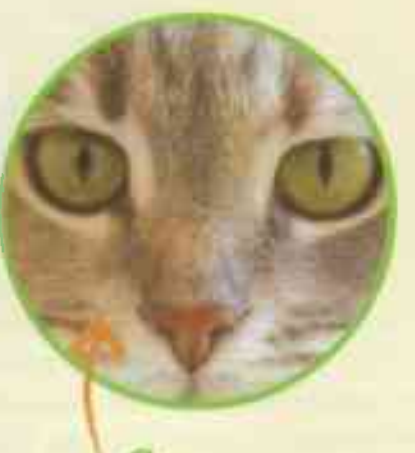

#### Эрение

Оно тоже отличное, но весьма специфическое в плане цветовосприятия. Специали-СТЫ СКЛОНЯЮТСЯ К ТОМУ, ЧТО кот различает комбинации зелёного и синего цветов, но для него они тусклые, спокойные.

### Мочевой пузырь

Коты ходят в туалет помаленькому в среднем четыре раза в день.

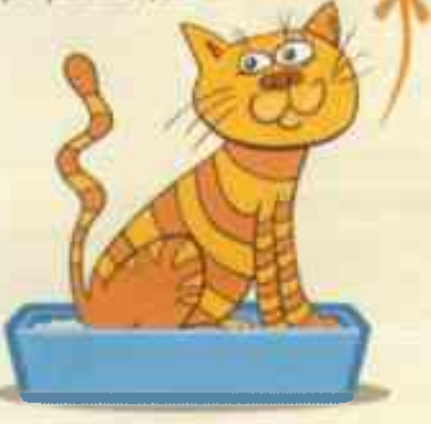

## Пипок

У котиков он есть. Это плоское немохнатое пятнышко прямо на пузике.

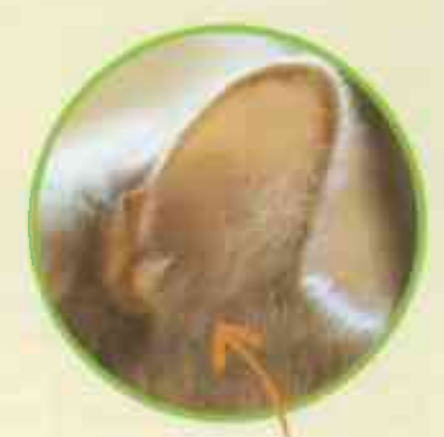

#### Противокозелок

Это «карман» внизу ушной раковины, он помогает лучше улавливать вибрации. У кошек хороший слух, к тому же они могут одновременно прислушиваться к двум источникам звука.

#### Вибриссы

Это усы и брови кота, осязательные волоски на лапках. С их помощью животное ориентируется в пространстве и, например, понимает, пролезет ли его тушка в приоткрытую дверь. Кошки трутся усами, чтобы пометить территорию.

31